# Troubleshooting FTE Reports Part Two

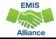

1

The Ohio Department of Education and Workforce funds development of EMIS training materials as part of the EMIS Alliance grant. There is an expectation that ITCs will utilize these materials in training provided to your districts. That said, there are restrictions on use of the EMIS Alliance materials as follows: Materials developed as part of the EMIS Alliance program must be provided at no cost to your training participants. If you utilize the EMIS Alliance training materials — in whole or in part — you must not charge participants a fee to attend the class where the materials are used. Likewise, you may not use the materials or any portion thereof in any event where a fee is charged to attend. Exceptions must be approved in writing by the Ohio Department of Education and Workforce in advance of scheduling/promoting any event which may violate these restrictions.

Questions regarding appropriate use of EMIS Alliance materials, or requests for exception to the restrictions noted above, should be directed to Melissa Hennon [Melissa.Hennon@education.ohio.gov].

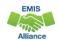

2

### **Outline**

- Accessing and Preparing Data Collector FTE Reports
- Reviewing FTE Summary Reports
- Understanding FTE Daily Summary Reports
- Reviewing Your Student Attending Situations and How FTE Reports Align with Payments

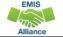

3

3

#### **FTE Reports**

- Traditional, JVSDs, and ESCs
  - Beginning of Year Student collection
  - Midyear Student collection
  - End of Year Student collection
- Community schools and STEM schools
  - SOES Beginning of Year Student collection
  - SOES End of Year Student collection
- All LEAs should submit data through the Student Cross Reference(SCR) Collection when the above Student collections are processed
- Collections must be processed by DEW for reports to be generated
- FTE Reports use data from the Calendar collections and can also use data from the Staff and Course collections

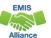

# Accessing and Preparing Data Collector FTE Reports

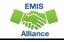

5

5

## Level 2 Reports

FTE Reports are available in the Level 2 Reports link

| Submissions: yesterday - April 26, 2024 (114 days till close)                                                                                                    |                                                                                    |
|----------------------------------------------------------------------------------------------------|------------------------------------------------------------------------------------|
| Version: 1                                                                                                    | From ODE: Level 2 Reports                                                          |
| Status: The collection was submitted yesterday at 12:37:22 PM by                                                                                                    |                                                                                    |
| Submission Status: Processing Completed (yesterday at 12:37:24 PM)                                                                                                    |                                                                                    |
| Submission Number: 1 (attempt 1)                                                                                                    |                                                                                    |
| Actions: Start Collection                                                                                                    | Prepare Outputs: Level 1 Validations                                               |
| Add New Scheduled Collection                                                                                                    | View submission 1 Data                                                             |
| , ,                                                                                                    | B, FD, FN, FE, FC, FL, FT, GD, GE, GG, G), and GQ studen 🜗                         |
| OES End of Year Student Collection (FY24)<br>/24-S-SOES Final: Collection required for all Community Schools. Source file(s) for GI, FS, F                                                                                                    | B, FD, FN, FE, FC, FL, FT, GD, GE, GG, G), and GQ studen 🖖                         |
| OES End of Year Student Collection (FY24)                                                                                                    |                                                                                    |
| OES End of Year Student Collection (FY24).  (24-S-SOES Final: Collection required for all Community Schools. Source file(s) for GI, FS, F  Submissions: yesterday - July 17, 2024 (196 days till close)                                                                                                    | B, FD, FN, FE, FC, FL, FT, GD, GE, GG, GJ, and GQ studen From ODE: Level 2 Reports |
| OES End of Year Student Collection (FY24)  (24-S-SOES Final: Collection required for all Community Schools. Source file(s) for GI, FS, F  Submissions: yesterday - July 17, 2024 (196 days till close)  Version: 1                                                                                                    |                                                                                    |
| COES End of Year Student Collection (FY24)  (724-S-SOES Final: Collection required for all Community Schools. Source file(s) for GI, FS, F  Submissions: yesterday - July 17, 2024 (196 days till close)  Version: 1  Status: The collection was submitted yesterday at 01:23:15 PM by                                                                                                    |                                                                                    |
| GOES End of Year Student Collection (FY24).  (724-S-SOES Final: Collection required for all Community Schools. Source file(s) for GI, FS, F  Submissions: yesterday - July 17, 2024 (196 days till close)  Version: 1  Status: The collection was submitted yesterday at 01:23:15 PM by  Submission Status: Processing Completed (yesterday at 01:23:19 PM)                                  |                                                                                    |
| COES End of Year Student Collection (FY24).  (24-S-SOES Final: Collection required for all Community Schools. Source file(s) for GI, FS, F  Submissions: yesterday - July 17, 2024 (196 days till close)  Version: 1  Status: The collection was submitted yesterday at 01:23:15 PM by  Submission Status: Processing Completed (yesterday at 01:23:19 PM)  Submission Number: 1 (attempt 1) | From ODE: Level 2 Reports                                                          |

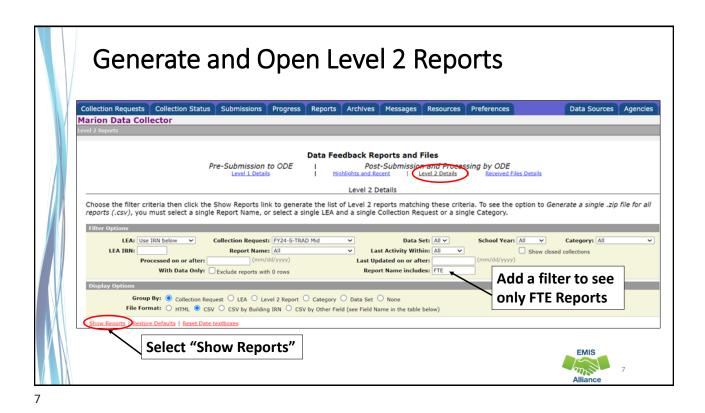

FTE Level 2 Reports

• (FTES-001) FTE Total by Fund Pattern

(FTES-002) FTE Total by Student and Fund Pattern

- (FTES-003) FTE Total by Student
- (FTES-004) FTE Summary of Students with Adjustments
- (FTES-005) FTE Daily Summary Report Students District is Educating
- (FTES-006) FTE Daily Summary Report Students Initially Funded at District
- (FTES-007) FTE Daily Summary Report Transfers

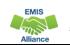

Your LEA may not receive all

reports listed on this slide based on your student enrollment situations

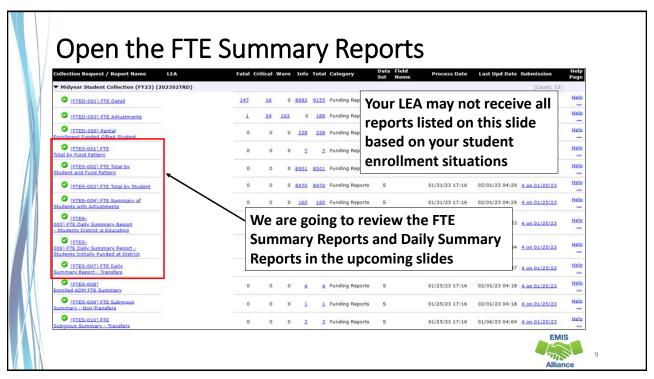

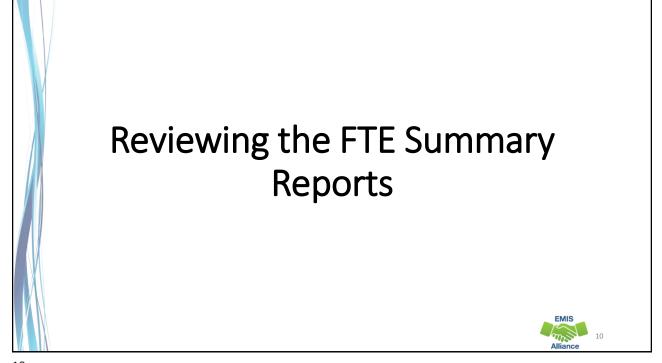

## FTE Total by Fund Pattern (FTES-001)

Summary by fund pattern with summed original and summed adjusted FTEs (not by Inclusion Code)

|   | Α           | В           | С            |
|---|-------------|-------------|--------------|
|   | FTE FUND    | Summed ORIG | Summed       |
| 1 | PTTRN COD → | FTE 🔻       | ADJSTD FTE 🔽 |
| 2 | CTVC        | 15.15       | 15.15        |
| 3 | NFRG        | 131.321422  | 0            |
| 4 | OJVD        | 11.5        | 11.5         |
| 5 | PSNR        | 3.364286    | 3.364286     |
| 6 | PSRD        | 96.635713   | 96.635713    |
| 7 | RGJV        | 7706.509439 | 7705.747071  |

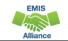

11

## FTE Total by Student and Fund Pattern (FTES-002)

Summary by student and fund pattern with summed original and summed adjusted FTEs

|   | Α         | В         | С           | D            | Е            | F          | G            | Н          | 1            |
|---|-----------|-----------|-------------|--------------|--------------|------------|--------------|------------|--------------|
|   |           |           |             |              |              |            | FTE FUND     | Summed     | Summed       |
| 1 | SSID      | Emis ID 🔻 | Last Name 🔽 | First Name 💌 | Middle Nam 🕶 | Bldg IRN 🕶 | PTTRN CODE - | ORIG FTE 🔽 | ADJSTD FTE 🛨 |
| 2 | AA111111  | J11111111 | Last        | First        | Middle       | 123456     | RGJV         | 0.5        | 0.5          |
| 3 | AA222222  | J2222222  | Last        | First        | Middle       | 123456     | RGJV         | 1          | 1            |
| 4 | AA3333333 | J33333333 | Last        | First        | Middle       | 123456     | RGJV         | 1          | 1            |
| 5 | AA444444  | J44444444 | Last        | First        | Middle       | 123456     | RGJV         | 1          | 1            |
| 6 | AA555555  | J5555555  | Last        | First        | Middle       | 123456     | RGJV         | 1          | 1            |
| 7 | AA6666666 | J66666666 | Last        | First        | Middle       | 123456     | RGJV         | 1          | 1            |

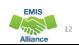

## FTE Total by Student (FTES-003)

Summary by student with summed original and summed adjusted FTEs (regardless of FTE Fund Pattern Code)

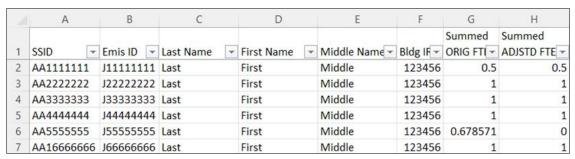

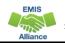

13

## FTE Summary of Students with Adjustments (FTES-004)

Summary by student with adjustments with summed original and summed adjusted FTEs including the difference

|   | Α         | В         | С         | D            | Е           | F         | G           | Н          | 1          |
|---|-----------|-----------|-----------|--------------|-------------|-----------|-------------|------------|------------|
|   |           |           |           |              |             |           | Summed      | Summed     |            |
| 1 | SSID -    | Emis ID 🔻 | Last Name | First Name - | Middle Name | Bldg IF ▼ | ADJSTD FT ▼ | ORIG FTI ▼ | Differenc▼ |
| 2 | AA111111  | J11111111 | Last      | First        | Middle      | 123456    | 0           | 0.678571   | 0.678571   |
| 3 | AA222222  | J2222222  | Last      | First        | Middle      | 123456    | 0           | 1          | 1          |
| 4 | AA3333333 | J33333333 | Last      | First        | Middle      | 123456    | 0           | 1          | 1          |
| 5 | AA444444  | J44444444 | Last      | First        | Middle      | 123456    | 0           | 1          | 1          |
| 6 | AA555555  | J5555555  | Last      | First        | Middle      | 123456    | 0.835973    | 0.847458   | 0.011485   |
| 7 | AA6666666 | J66666666 | Last      | First        | Middle      | 123456    | 0           | 1          | 1          |

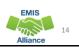

#### **Quick Check**

FTE Summary Reports can be used to provide a high-level view of student FTE data as well as multiple student level views. The reports can aid in data comparisons based on fund patterns, student totals, and student adjustments.

- Are you reviewing the FTE Summary Reports often?
- Have you tried saving the reports to compare to an updated set of reports?
- Are you sharing these reports with others in your district?

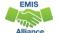

15

15

# Understanding the FTE Daily Summary Reports

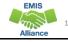

## FTE Daily Summary Reports

- Contain student FTEs calculated from EMIS data that was processed at ten specific times
- Should be reviewed often to identify fluctuations in the number of FTEs being generated from specific submissions
- Contain result codes that are not an indication of an error but rather identify student education/funding situations
- Contain FTE totals separated by unique combinations of
  - Result Code
  - Grade Span Code
  - Economic Disadvantagement Flag
- Special Education Category Code
- English Learner Category
- · Gifted Identified Code

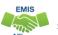

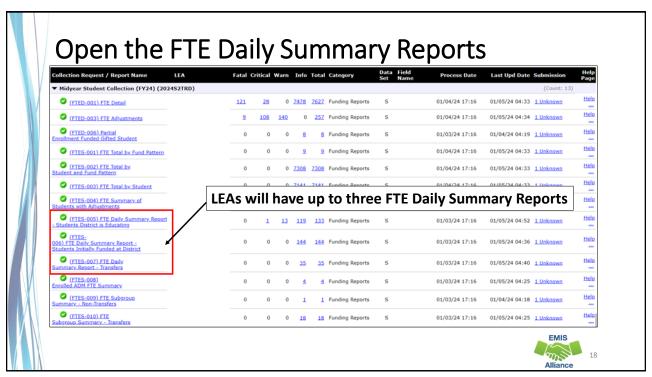

## FTE Daily Summary Reports, cont'd

- (FTES-005) FTE Daily Summary Report Students District is Educating
  - Contains FTE totals for students the LEA receiving the report is educating
- (FTES-006) FTE Daily Summary Report Students Initially Funded at District
  - Contains FTE totals for students the LEA receiving the report is initially funded
- (FTES-007) FTE Daily Summary Report Transfers
  - Contains FTEs by student situation whose funding is transferred in and out from the LEA receiving the report

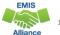

19

19

#### FTE Run Dates

All three Daily Summary Reports contain the same 10 Run Date columns

- Most recent FTEs are to the left and prior FTEs are to the right
- Run columns can contain zeros at the beginning of a collection
- Thirty-day averages can sometimes populate incorrectly while more data is processed

|   | 0          | Р          | Q          | R           | S          | T          | U          | V          | W          | X          |
|---|------------|------------|------------|-------------|------------|------------|------------|------------|------------|------------|
| ſ |            |            |            |             | FOURTH     |            | TWO WEEK   | MONTH      | TWO MONTH  |            |
| ١ | LATEST RUN | PRIOR RUN  | SEC PRIOR  | THIRD PRIOR | PRIOR RUN  | WEEK PRIOR | PRIOR RUN  | PRIOR RUN  | PRIOR RUN  |            |
| ١ | DATE-      | DATE-      | RUN DATE-  | RUN DATE-   | DATE-      | RUN DATE-  | DATE-      | DATE-      | DATE-      | THIRTY DAY |
| ı | 01/05/2024 | 01/04/2024 | 01/03/2024 | 01/02/2024  | 12/29/2023 | 12/29/2023 | 12/22/2023 | 12/06/2023 | 11/05/2023 | AVERAGE    |
| Ī | 4.878613   | 4.878613   | 4.878613   | 4.878613    | 4.878613   | 0          | 0          | 0          | 0          | 5.681503   |
|   | 722.921602 | 792.719521 | 792.719521 | 792.719521  | 792.719521 | 0          | 0          | 0          | 0          | 794.558421 |
|   | 6.09561    | 6.09561    | 6.09561    | 6.09561     | 6.09561    | 0          | 0          | 0          | 0          | 6.331585   |
|   | 197.116267 | 197.116267 | 197.116267 | 197.116267  | 197.116267 | 0          | 0          | 0          | 0          | 197.521285 |
| П | 1          | 1          | 1          | 1           | 1          | 0          | 0          | 0          | 0          | 1          |
|   | 21.566474  | 21.566474  | 21.566474  | 21.566474   | 21.566474  | 0          | 0          | 0          | 0          | 21.508382  |

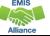

20

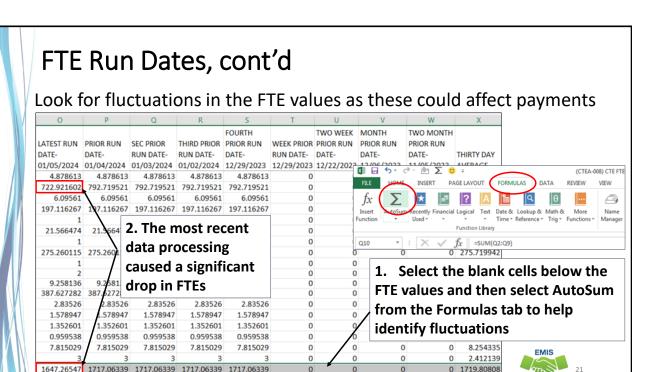

## **Error Severity Codes**

Error Severity looks at the Thirty Day Average value and compares it to the value from the Latest Run to draw attention to differences that may be of concern

- The Fatal (F) Error Severity Code indicates a drop from the Thirty Day Average value to zero
- Critical (C) indicates a decrease of 10% or more (but not to zero) in the Latest Run
- Warning (W) indicates a decrease of 5% to 10% but not to zero or an increase of 20% or more

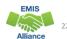

## Error Severity Codes, cont'd

This example contains a Critical Error Severity Code due to a decrease in FTE between the latest run and the thirty-day average

 Remember that the thirty-day averages can be incorrect at the beginning of a collection until enough data has been submitted

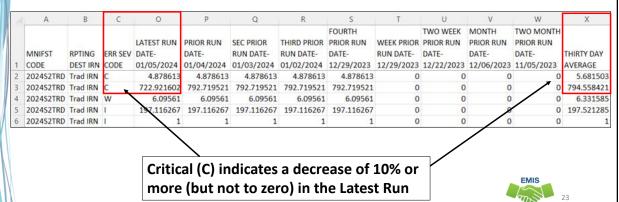

2

## FTES-005 Students District is Educating

- Includes FTEs for students the LEA is educating regardless if the district is initially funded or if the funding will transfer to another LEA
- Result Code is FT0100 Students LEA is educating
  - This is the only result code on the FTES-005 Report
  - Can appear for any LEA type

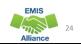

## FTES-006 Students Initially Funded at District

- Includes FTEs of students for which the LEA is initially funded
- Generated for traditional districts, JVSDs, Community Schools, and STEM Districts
- Contains up to seven different Result Codes indicating the LEA is initially funded and breaks down transfer information by student situation
  - Each row on the FTE Detail Report will count in only one result code
  - JVSDs, Community Schools, and STEM Districts receive only Result Code FT0110 on their report
- Displays FTEs as initially funded, positive amounts

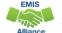

## FTES-006 Initially Funded Result Codes

- FT0110 Initially funded, no transfer
- FT0111 Preschool students initially funded, transferred to the ESC
- FT0112 Open Enrolled Preschool Students Initially Funded at the LEA and Funds Transferred to Another District
- FT0113 Preschool Students Initially Funded at the LEA Transferred to a CBDD

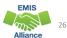

## FTES-006 Initially Funded Result Codes

- FT0114 Initially Funded at the LEA Transferred to a JVSD
  - Used for Contract Career Tech transfers from the sending district to the JVSD
- FT0116 Initially Funded at the LEA Transferred to Another District
  - Used for special education cooperative students and contract career-tech students
- FT0119 JVSD/Compact 20% counted in sending district's enrolled ADM
  - Appear on sending LEA's FTE Detail with inclusion code = PART

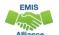

#### FTES-007 Transfers

- Contains FTEs that will either transfer in or out from the LEA receiving the report
- Displays FTEs that transfer in as positive amounts and FTEs that transfer out as negative amounts
- Can be generated for any LEA type
- Includes FTEs for students who are
  - in preschool open enrollment situations
  - in specific non-open enrollment situations
  - preschool students attending an ESC

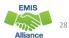

#### FTES-007 Transfers Result Codes

- FT0150 Preschool open enrolled in, initially funded elsewhere and funding transferred to educating LEA (positive amount)
- FT0160 Preschool open enrolled out, initially funded then funding is transferred to the educating LEA (negative amount)
- FT0170 Non open enrolled in, initially funded elsewhere then funding is transferred to educating LEA (positive amount)
- FT0180 Non open enrolled out, initially funded then funding is transferred to the educating LEA (negative amount)

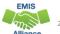

## FTES-007 Transfers Result Codes, cont'd

- FT0210 ESC Preschool student received from the resident district or a non-open enrolled district that is not the resident district; funding is transferred to the ESC from the district (positive amount)
- FT0220 Preschool students sent to an ESC from the resident district or from a non-open enrolled district that is not the resident district; funding is transferred from the district to the ESC (negative amount)

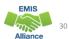

#### **Quick Check**

FTE Daily Summary Reports are helpful to identify fluctuations in FTEs that could affect funding. They can also be used to follow the flow of FTE funding based on student situations.

- Are you checking the Daily Summary Reports often to avoid any negative impacts on FTE funding?
- Do the numbers of FTE generated for the various attending situations align with your population of students?
- Are you sharing these reports with others in your district?

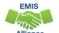

31

31

## Reviewing Your Student Data While Aligning FTE Reports with Payments

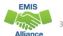

## FTE Reports Level 2 Open, Closed, Archived

- Level 2 FTE reports in a closed collection contain the data that was last processed for that collection
  - Can be used to provide a historical view of data as of the close of that collection
- Level 2 FTE reports in an open collection contain the most recently processed data
  - Should be used to verify current data in preparation for data to be pulled for a payment and in preparation for the close of the collection
- Archived reports are generated when data is pulled for payments
  - Can be used to align data with payments

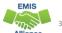

## **Important**

- Payments issued early in the fiscal year can use prior year data to generate the payment
  - Archived EMIS reports aligned with a specific payment will not align with that payment when prior year data is used
- Payment reports and archived EMIS reports sometimes do not match perfectly due to
  - Data being pulled for payment and EMIS reports being archived on different dates
  - Rounding from six decimal places in EMIS reports to two decimal places on payment reports

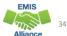

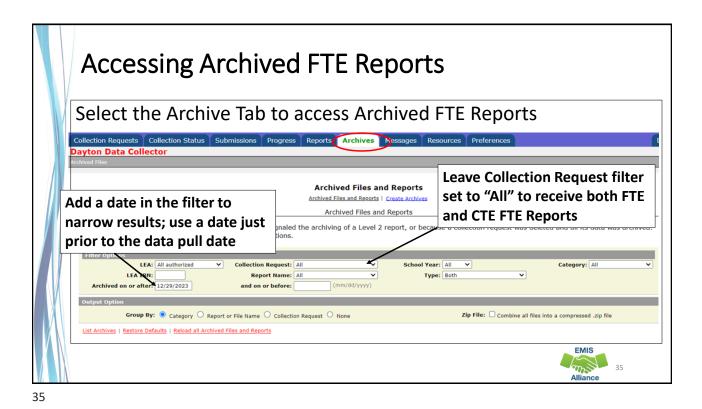

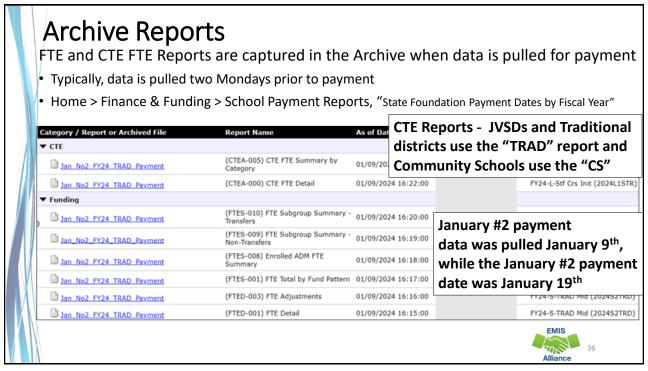

## Archived FTE Reports that Align with Payments

- In this series of slides, we will demonstrate how reports from the Archive Tab align with payments for various LEA types
  - (FTED-001) FTE Detail Report (Current year data including preschool)
  - (FTES-008) Enrolled ADM FTE Summary (Current year and three prior, no preschool)
  - (FTES-009) FTE Subgroup Summary Non-Transfers (Current year data, no preschool)
  - (FTES-010) FTE Subgroup Summary Transfers (Current year data, no preschool)
  - (CTEA-000) CTE FTE Detail (Current year CTE data)
- This is an effective way to get to know your data and to verify students are being properly FTE funded

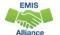

37

37

#### Payment Reports https://reports.education.ohio.gov/finance/foundation-payment-report Process Reports 1. Select LEA type, Fiscal Year and "Go" Traditional School District X - 2024 Payment Date January #2 (Jan 19, 2024) 2. Select Payment Date - for this demonstration we will use January #2 for traditional districts and ESCs, and January for LEA (Select one of the following) JVSDs, Community schools, and STEM districts \* Specific LEA 3. Select your LEA 4. We will match Archived EMIS Statement Of Settlement report data to some of the Summary School Finance Payment Report (SFPR) reports in the dropdown menu. Detailed School Finance Payment Report (SFPR) **EMIS** Local Capacity

## Payment Reports Aligned with EMIS Reports

- Traditional Districts, Community/STEM Schools, JVSDs
  - Detailed School Funding Payment Report, SFPR (K-23) Current Year Data
  - Base Cost (K-23) Prior 3 Years Data
  - Other Adjustments (PS-23) Current Year Data
- Traditional Districts and ESCs
  - Preschool Special Education (PS) Current Year Data
- Traditional Districts
  - Educational Service Center Deduction (PS) Current Year Data
- This is not a complete list of payment reports that contain EMIS data
- We will begin with the Detailed SFPR

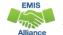

39

39

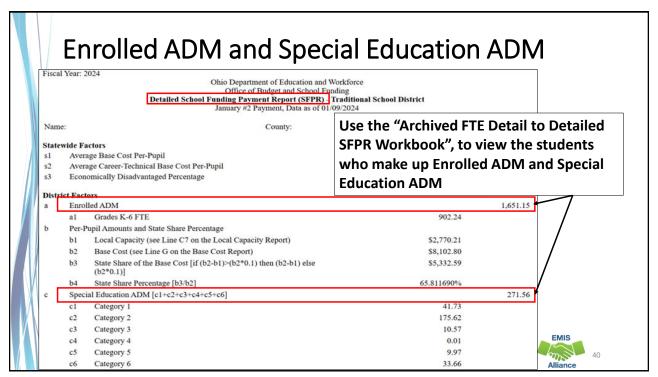

### What is Enrolled ADM?

- FTEs of students that are adjusted, based on attending situations, and is used in determining Base Cost
- The current year's Enrolled ADM will be demonstrated in two ways
  - Archived (FTED-001) FTE Detail Report contains individual students that can be filtered to determine the current year Enrolled ADM
  - Current and prior years Enrolled ADM has been added to the Archived (FTES-008) Enrolled ADM FTE Summary Report
    - \*NEW\* Column H TOTAL ENRL ADM FTE
- In the next series of slides, we will filter and sum student FTEs on the Archived (FTED-001) FTE Detail Report and add them to the FY24 Archived FTE Detail to Detailed SFPR Workbook to identify the Enrolled ADM and Special Education ADM

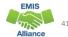

41

### Enrolled ADM on Detailed SFPR - Traditional District

Using the Archived FTE Detail report, filter on each combination of Fund Pattern Code and Inclusion Code, then sum the Adjusted FTE and enter it (all decimals) into the appropriate cell

| 21    | A B                                                                                                    | C D                     | E                            | F            | G            | Н                                                                                                    |
|-------|----------------------------------------------------------------------------------------------------|-------------------------|------------------------------|--------------|--------------|----------------------------------------------------------------------------------------------------|
| 1 Ta  | able 1 : Traditional D                                                                                                    | District - Enrolled ADM |                              |              |              | LEA in bold is the entity who will see the Fund Pattern Code and Inclusion Code combination for the row.            |
| FL FL | und Pattern                                                                                                    | Inclusion Code          | Sum the following            | ADJUSTED FTE | Enrolled ADM | (Open Enrollment = OE, Contract Career Tech = CT, District of Residence = DOR)                                      |
| CT    | TID                                                                                                    | FULL                    | ADJUSTED FTE * 120%          |              | 0.00         | Resident of district A attends district B (not via OE) then on to a third district C or JVSD for CT                 |
| СТ    | ГОР                                                                                                    | FULL                    | ADJUSTED FTE * 120%          |              | 0.00         | Student OE from one district to another (A to B) then on to a third district or JVSD for CT                         |
| CT    | rvc                                                                                                    | FULL                    | ADJUSTED FTE * 120%          |              | 0.00         | Resident of district A and attends district B for CT                                                                |
|       |                                                                                                    |                         | Subtotal 1                   |              | 0.00         |                                                                                                    |
| K     | это                                                                                                    | FULL                    | ADJUSTED FTE * 50%           |              | 0.00         | OE KG student paying tuition for all day KG (Educating District)                                                    |
| K     | STU                                                                                                    | FULL                    | ADJUSTED FTE * 50%           |              | 0.00         | Resident or Non-Resident (not OE) KG student paying tuition for all day KG (Educating District)                     |
|       | THE STATE OF THE STATE OF THE S | 3 111                   | Subtotal 2                   |              | 0.00         |                                                                                                    |
| CT    | rcr                                                                                                    | FULL                    | ADJUSTED FTE * 100%          |              | 0.00         | Community school student to <b>DOR</b> for CT                                                                       |
| 0     | PDD                                                                                                    | FULL                    | ADJUSTED FTE * 100%          |              | 0.00         | Student OE in from another district (Educating District)                                                            |
|       |                                                                                                    |                         |                              |              |              | Resident and Non-Resident Students being educated at traditional district (Not OE or CT). Includes students         |
| 2 R   | GJV                                                                                                    | FULL                    | ADJUSTED FTE * 100%          |              | 0.00         | reported by <b>DOR</b> as Sent to CE.                                                                               |
| SF    | co                                                                                                    | FULL                    | ADJUSTED FTE * 100%          |              | 0.00         | Students educated at another district's Special Education Cooperative (DOR)                                         |
| 4     |                                                                                                    |                         | Subtotal 3                   |              | 0.00         |                                                                                                    |
| JV    | /NR                                                                                                    | PART                    | ADJUSTED FTE * 20%           |              | 0.00         | Resident of District A, enrolled at District B (not OE) then to a JVSD                                              |
| 0.    | JVD                                                                                                    | PART                    | ADJUSTED FTE * 20%           |              | 0.00         | Direct Enrollment to a Non-Jointure JVSD (OE) (DOR)                                                                 |
| 7 0.  | JVR                                                                                                    | PART                    | ADJUSTED FTE * 20%           |              | 0.00         | Resident of District A, attending District B via OE then to a JVSD that is within the jointure of both A and B      |
| 3 0   | PID                                                                                                    | PART                    | ADJUSTED FTE * 20%           |              | 0.00         | Resident of District A, attending District B via OE then to a JVSD that is not within the jointure of either A or I |
| 9 R   | GJV                                                                                                    | PART                    | ADJUSTED FTE * 20%           |              | 0.00         | Students educated by a JVSD (not OE or CT) (DOR)                                                                    |
| 0     |                                                                                                    |                         | Subtotal 4                   |              | 0.00         |                                                                                                    |
| 1 Lin | ne a: Enrolled ADM                                                                                                    |                         | Total (Sum of Subtotals 1-4) |              | 0.00         |                                                                                                    |

**Traditional tab** 

Result will be the Enrolled ADM - Match Enrolled ADM to the Detailed SFPR Slide 40

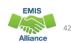

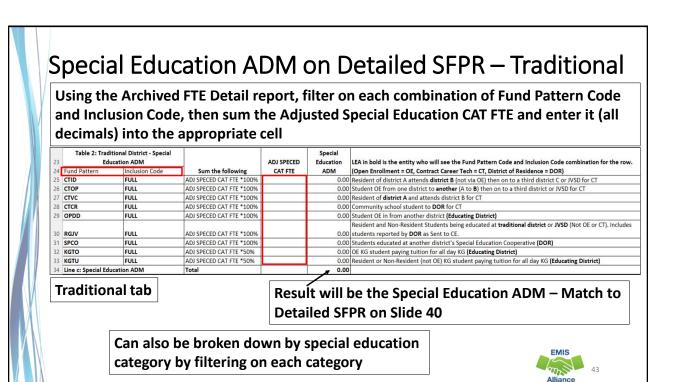

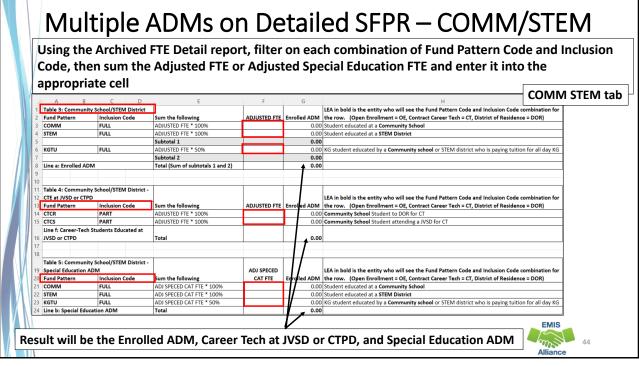

#### Multiple ADMs on Detailed SFPR – JVSD Using the Archived FTE Detail report, filter on each combination of Fund Pattern Code and Inclusion Code, then sum the Adjusted FTE or Adjusted Special Education FTE and enter it into the appropriate cell LEA in bold is the entity who will see the Fund Pattern Code and Inclusion Code combination for Table 6: JVSD - Enrolled ADM ADJUSTED FTE Enrolled ADM the row. (Open Enrollment = OE, Contract Career Tech = CT, District of Residence = DOR) CTCS FULL ADJUSTED FTE \* 100% 0.00 Community School Student attending a JVSD for CT JVNR FULL ADJUSTED FTE \* 100% 0.00 Resident of District A, attending District B (not OE) then to a JVSD OJVD FULL ADJUSTED FTF \* 100% 0.00 Direct Enrollment to a Non-Jointure JVSD (OE) Resident of District A, attending District B via OE then to a JVSD that is within the jointure of FULL ADJUSTED FTE \* 100% 0.00 both A and B Resident of District A, attending District B via OE then to a JVSD that is not within the jointure of FULL ADJUSTED FTE \* 100% 0.00 either A or B ADJUSTED FTE \* 100% 0.00 Students educated at a jointure JVSD (not OE or CT) RGJV FULL Line a: Enrolled ADM Total 0.00 Table 7: JVSD - Special Education ADM LEA in bold is the entity who will see the Fund Pattern Code and Inclusion Code combination for Sum the following ADJUSTED FTE En ed ADM the row. (Open Enrollment = OE, Contract Career Tech = CT, District of Residence = DOR) Fund Pattern Inclusion Code CTCS FULL ADJUSTED SPECED CAT FTE \* 100% 0.00 Community School Student attending a JVSD for CT ADJUSTED SPECED CAT FTE \* 1009 JVNF FULL 0.00 Resident of District A, attending District B (not via OE) then to a JVSD OJVD ADJUSTED SPECED CAT FTE \* 100% 0.00 Direct Enrollment to a Non-Jointure JVSD (OE) FULL Resident of District A, attending District B via OE then to a JVSD that is within the jointure of OJVR FULL ADJUSTED SPECED CAT FTE \* 100% 0.00 both A and B Resident of District A, attending District B via OE then to a JVSD that is not within the jointure of OPID FULL ADJUSTED SPECED CAT FTE \* 1009 0.00 either A or B ADJUSTED SPECED CAT FTE \* 100% 0.00 Students educated at a jointure JVSD (not OE or CT) RGJV FULL Line b: Special Education ADM Total 0.00 JVSD tab **EMIS** $m_{h}$ Result will be the Enrolled ADM and Special Education ADM

45

| d | Disadvantaged Pupil Impact Aid (DPIA) Data |                                  |            |        |  |  |  |
|---|--------------------------------------------|----------------------------------|------------|--------|--|--|--|
|   | d1 Economically Di                         | sadvantaged ADM                  | 1,447.08   |        |  |  |  |
|   | d2 Economically Di                         | sadvantaged Percentage [d1/a]    | 87.640905% |        |  |  |  |
|   | d3 Economically Di                         | sadvantaged Index [(d2/s3) ^2]   | 2.68482268 |        |  |  |  |
| e | English Learners ADM [                     | e1+e2+e3]                        |            | 4.26   |  |  |  |
|   | el Category 1                              | Filtows added to the Aughined    | 4.26       |        |  |  |  |
|   | e2 Category 2                              | Filters added to the Archived    | 0.00       |        |  |  |  |
|   | e3 Category 3                              | FTE and CTE FTE reports and will | 0.00       |        |  |  |  |
| f | Gifted [f1+f2]                             | match to most of these values    |            | 199.08 |  |  |  |
|   | fl Grade K-8 FTE                           | mater to most of these values    | 76.99      |        |  |  |  |
|   | f2 Grade 9-12 FTE                          |                                  | 122.10     |        |  |  |  |
| g | Career Technical Educat                    | ion FTE [g1+g2+g3+g4+g5]         |            | 12.83  |  |  |  |
|   | g1 Category 1                              |                                  | 0.00       |        |  |  |  |
|   | g2 Category 2                              |                                  | 0.45       |        |  |  |  |
|   | g3 Category 3                              |                                  | 0.00       |        |  |  |  |
|   | g4 Category 4                              |                                  | 0.33       |        |  |  |  |
|   | g5 Category 5                              |                                  | 12.04      |        |  |  |  |
| h | Open Enrollment Data                       |                                  |            |        |  |  |  |
|   | h1 Prior Year Open                         | Enrollment In                    | 206.18     |        |  |  |  |
|   | h2 Current Year Ope                        | en Enrollment In                 | 221.44     |        |  |  |  |

## Filter Archived FTE Detail Report

- Filter out (and keep them filtered out as additional filters are selected)
  - State Equivalent Grade Level = Preschool
  - Fund Pattern Codes = NONE and PART
- Set the below filters and remove before moving to the next bullet
  - Filter Economic Disadvantagement = Y, then Sum Adjusted FTE
  - Filter English Learner Fund Category = 1, 2, 3 (separate or together), then Sum Adjusted FTE
  - Gifted Sum Adjusted Gifted FTE, also, could filter grade levels K-8 and 9-12
  - Career Technical Education Sum Enrolled ADM CTE FTE for total CTE FTE
    - or filter Archived CTE FTE report by category (1,2,3,4,5) and sum Adjusted FTE
  - Current Year Open Enrolled in Filter on OPDD, then sum Adjusted FTE
- These numbers can also be found on the FTES-009 and FTES-010 reports which will be reviewed on the next slides

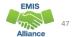

17

#### (FTES-009) FTE Subgroup Summary - Non-Transfers LEVEL 2 RPT DEST REC TYPE RESULT RESULT ERR SEV FTE TYPE TOTAL ▼ SPAN CO ▼ FTE GRADE SPAN DESCR ▼ CODE ▼ NAME ▼ ADJSTD FTE ▼ 2 Trad IRN FTES-009 FTE Subgroup Total - Non-Transfers FT0240 Non-transfers NA Grade Span Not Applicable | I Columns K through Z will align with lines e-h on the Detailed SFPR Important Note: If your LEA has an FTES-010 Transfers report, you must include "Out" values - See next slide ENGLISH ENGLISH ENGLISH **ECON DISADV** LEARNER LEARNER → GIFTED FT → CAT 1 FT → CAT 2 F → CAT 3 F → 1446.078772 199.08456 4.258095 SPECED CAT SPECED CAT SPECED SPECED SPECED SPECED CAT CTE FUND CTE FUND CTE FUND CTE FUND CAT 1 F - CAT 2 F - CAT 3 F - CAT 4 F - CAT 5 FTE -1 FTE 2 FTE → CAT 3 FT → CAT 4 FT → CAT 5 FT → 6 FTE **EMIS** 41.734842 175.396836 9.835286 0.005525 9.965119 33.655825

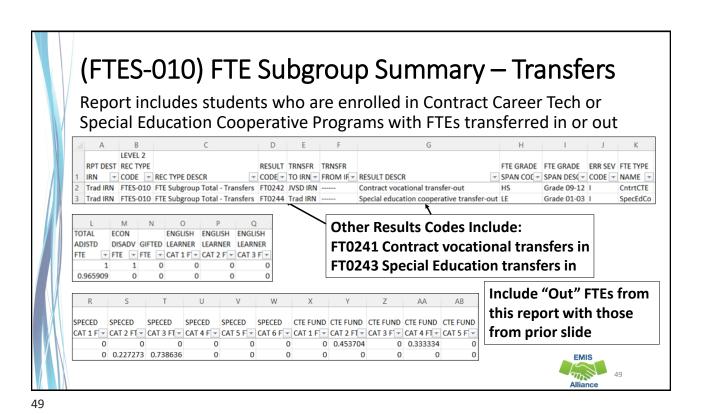

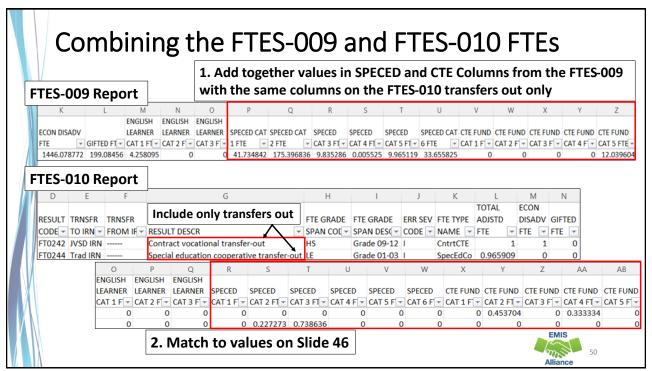

#### What is Base Cost Enrolled ADM?

- Uses Enrolled ADM
  - Contains FTE data that is divided into specific categories
  - Is the larger of the prior year or trailing 3-year average
  - Can be verified using the Archived (FTES-008) Enrolled ADM FTE Summary – Prior three years data rows
- Archived (FTES-008) Enrolled ADM FTE Summary
  - Combination of three prior years data and the current year
  - First three rows contain prior three years data
  - Last row contains current year data at the time data was pulled for the payment

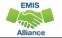

51

51

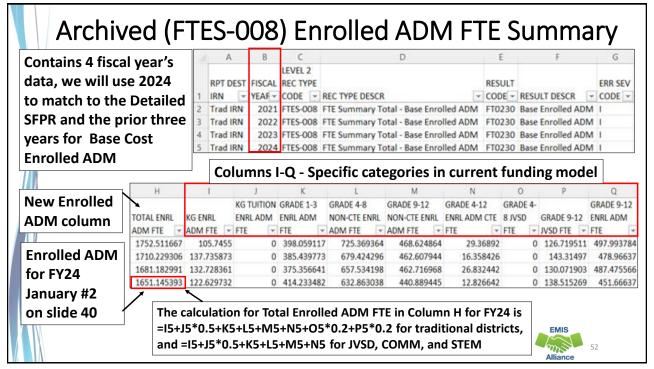

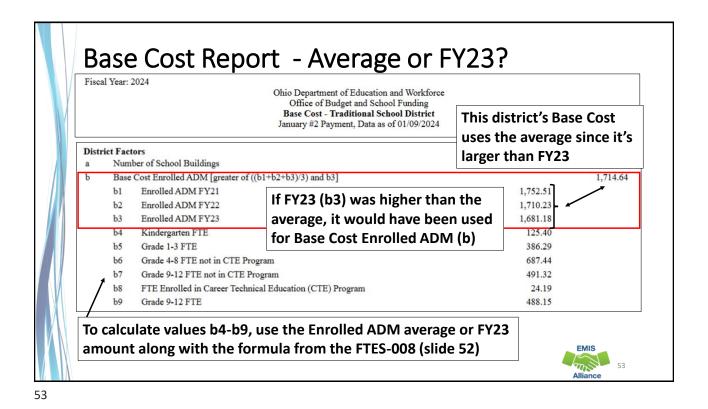

Other Adjustments Report To match to the Archived FTE Detail. Fiscal Year: 2024 filter to each combination of CTXX Ohio Department of Education and Workforce Office of Budget and School Funding and SPCO with Inclusion Codes FULL Other Adjustments - Traditional School District and NONE January #2 Payment, Data as of 01/09/2024 1. Filter Archived FTE Detail - CTXX/NONE and SPCO/NONE match to Positive FTEs Positive FTE and Funding Amount (USAS 12\*\*) District CTE 1 CTE 3 CTE 4 CTE 5 SpEd 1 SpEd 2 SpEd 3 SpEd 4 SpEd 5 SpEd 6 N/A N/A N/A Total FTE 0.00 0.00 Total Adjustment \$0.00 \$0.00 \$0.00 \$0.00 \$0.00 \$0.00 \$0.00 \$0.00 Negative FTE and Funding Amount (USAS 47\* Enrolled IRN CTE 5 District CTE 2 CTE 3 CTF 4 SpEd 1 SpEd 2 SpEd 3 SpEd 4 SpEd 5 SpEd 6 0.5905 0.2154 0.1830 0.1570 0.2435 1.9812 0.6179 1.4845 2.6830 -0.97 -0.74 0.00 0.00 0.00 0.00 0.00 0.00 -0.23 0.00 0.00 \$0.00 \$-2,640.44 \$0.00 \$-601.19 \$0.00 \$0.00 \$-1,157.39 \$-9,036.97 \$0.00 \$-29,638.25 2. Filter Archived FTE Detail - CTXX/FULL and SPCO/FULL match to Negative FTEs **EMIS** 

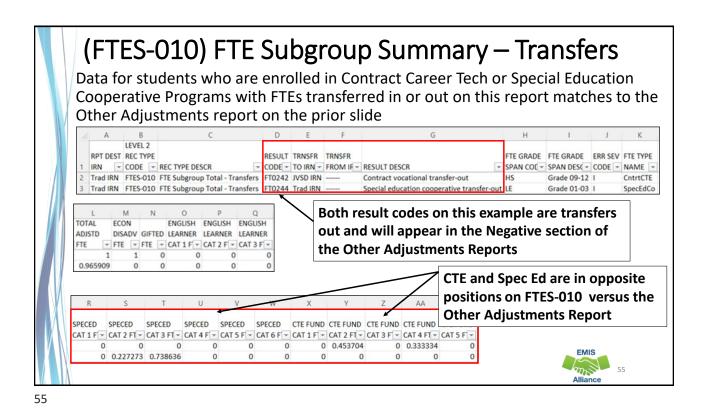

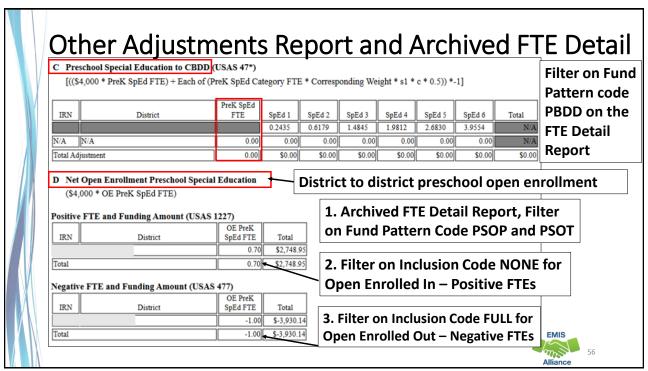

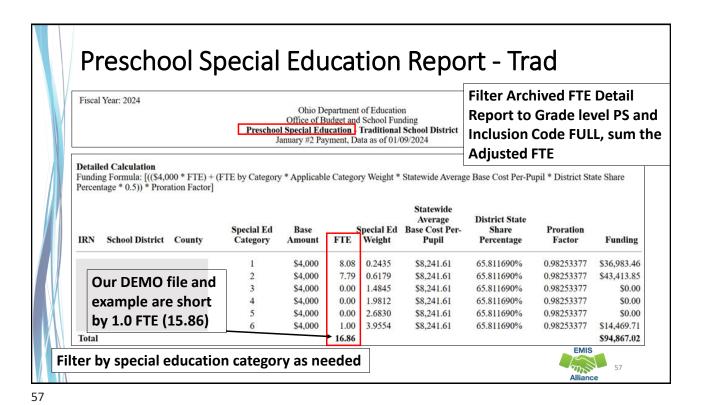

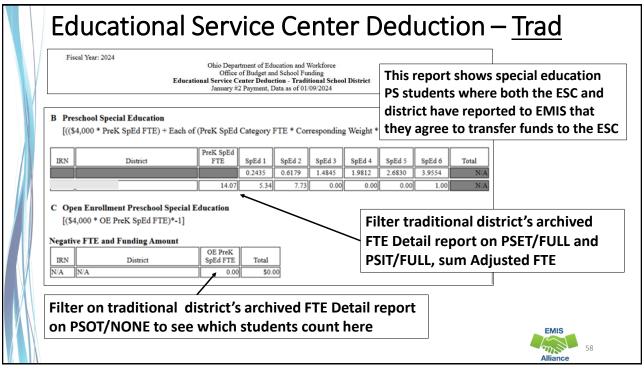

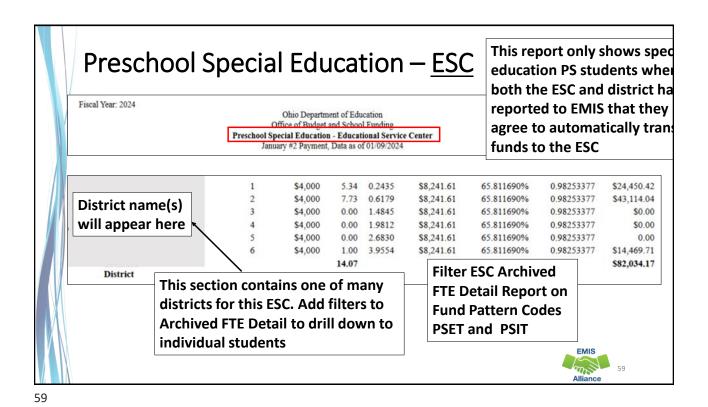

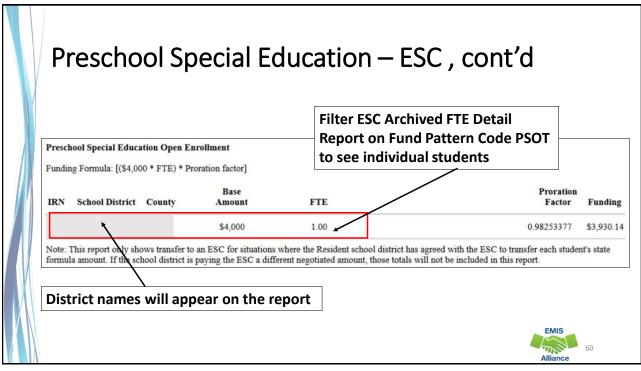

#### **Quick Check**

Archived FTE Reports contain data that align with School **Finance Payment Reports** (SFPR). It's important for EMIS staff to understand how EMIS data is being used in the funding process.

- Are you reviewing the Level 2 versions of the FTE Reports prior to data being pulled for payments?
- Are you reviewing the Archived FTE Reports to verify that all students are included as expected?
- Are the reports being compared to payments to verify students are being funded correctly?

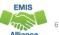

#### Resources

- Current EMIS Manual
  - DEW Home > Topics > Data > EMIS > Documentation > EMIS Manual
- Level 2 Report Explanations
  - DEW Home > Topics > Data > EMIS > Documentation > EMIS Validation and Report Explanations
    - FTE Report Explanations (multiple)
- School Payment Reports
  - Home > Finance & Funding > School Payment Reports
- Your ITC
- Your Area Coordinator

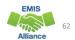

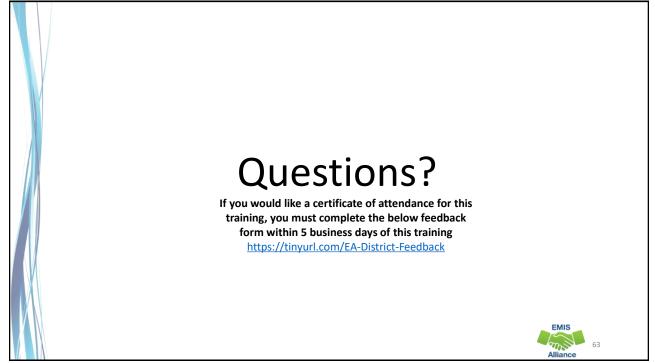